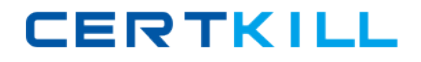

**Microsoft MB3-527**

# **MB3-527 Microsoft Dynamics GP 10.0 Installation and Configuration Practice Test**

**Version 1.1**

[https://certkill.com](http://certkill.com)

# **QUESTION NO: 1**

To troubleshoot a performance issue, the Physical Disk\% Disk Time counter is being monitored in System Monitor. What threshold is identified as a concern for this counter?

- A. 70% or above
- B. 90% or above
- C. 100% or above
- D. Depends on the manufacturer's specifications

## **Answer: B**

## **QUESTION NO: 2**

Which of the following are differences between using SQL Server Profiler and creating a Dexsql log? Choose the 2 that apply.

A. Activity for one workstation is recorded in the Dexsql log file. SQL Server Profiler records activity for a specific user or server.

B. ODBC messages and SQL statements are recorded in the Dexsql.log file. SQL Server Profiler only captures SQL statements.

C. ODBC messages are recorded in the Dexsql.log file.

SQL Server Profiler records ODBC messages and SQL statements.

D. Activity for a specific user or server is recorded in the Dexsql.log file. SQL Server Profiler records activity for a specific workstation.

#### **Answer: A,B**

# **QUESTION NO: 3**

Microsoft SQL Server 2005 Express is installed and used together with Microsoft Dynamics GP. Which of the following items are limitations regarding the implementation? Choose the 2 that apply.

- A. Maximum of three company databases
- B. Maximum database size of 4 GB
- C. Limit of 10 named users for Microsoft Dynamics GP
- D. Limit of 10 concurrent users for Microsoft Dynamics GP

#### **Answer: B,D**

# **QUESTION NO: 4**

Why is it recommended that database log files be stored on a RAID 1 array?

A. RAID 1 arrays use a parity stripe that allows data on a failed disk to be reconstructed from the information on the other disks.

B. RAID 1 arrays have a lower cost per megabyte.

C. RAID 1 arrays have faster writing capabilities that result in better write performance to the log files.

D. RAID 1 arrays have excellent read capabilities that result in better read performance of the log files.

## **Answer: C**

## **QUESTION NO: 5**

Microsoft Dynamics GP is installed in a new environment and Microsoft Dynamics GP Utilities is started. What is the first task that is performed?

- A. The DYNAMICS database is initialized.
- B. A company database is set up.
- C. The sample company database is installed.
- D. Security settings are specified.

#### **Answer: A**

#### **QUESTION NO: 6**

Three new Microsoft Dynamics GP users are created. When any one of them tries to log in, there are no companies available n the Company Login window. Which window is used to resolve this issue?

- A. User Access Setup
- B. User Setup
- C. Security Role Setup
- D. Company Setup
- **Answer: A**

#### **QUESTION NO: 7**

What are the elements of security in Microsoft Dynamics GP?

- A. Company Access, Window Access, Report Access
- B. Operations, Tasks, Roles
- C. Classes, Methods, Events
- D. Roles, Classes, Companies

# **Answer: B**

# **QUESTION NO: 8**

Which of the following SQL Server components must be installed to install a basic instance of the Microsoft Dynamics GP application from CD1?

- A. SQL Server Database Services and Analysis Services
- B. SQL Server Database Services and Workstation Components
- C. SQL Server Database Services and Reporting Services
- D. SQL Server Database Services, Workstation Components, and Analysis Services

#### **Answer: B**

# **QUESTION NO: 9**

A posting process is sent from a client computer to a process server for completion. How does a user on a client computer monitor the progress of the process? Choose the 2 that apply.

A. Open the Process Monitor window on the client computer to view processes running on the local process server.

B. Configure the report destination to place Posting Journals, the generated output of the posting process, in a shared location for review.

C. Watch for a status message to appear on the client computer when processing is complete.

D. Review the Posting Journals that appear automatically on the client computer when processing is complete.

#### **Answer: A,B**

# **QUESTION NO: 10**

While posting a batch, errors are returned. In the Batch Recovery window, the status of the batch is listed as "Transaction Error- Edit Required". The batch is selected, and the Continue button is clicked. What happens as a result of this action?